## CSE 143

# Highlights of Tables and Hashing

Tables: Ch. 11, pp.515-522 Hashing: Ch. 12 pp.598-604

3/12/00 Y-1

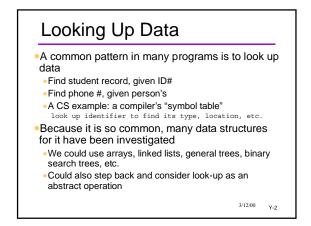

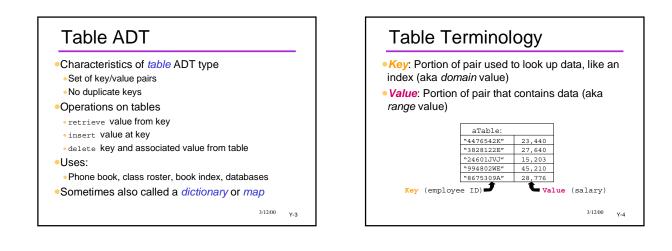

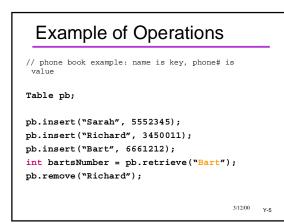

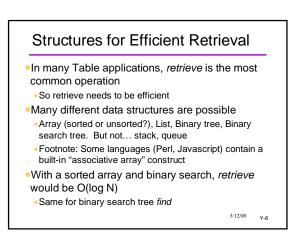

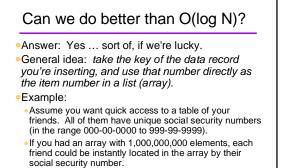

• What's wrong with the above scheme?

3/12/00 Y-7

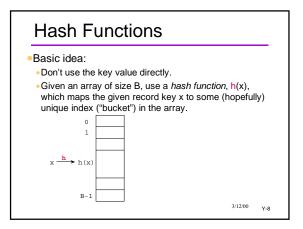

## Hashing and Tables

- Hashing gives us another implementation of Table ADT
- •Hash the key; this gives an index; use it to find the value stored in the table
- If this scheme worked, it would be O(1)
- Great improvement over Log N.
- Main problems
- Finding a good hash function
- Collisions
- Wasted space in the table

<sup>3/12/00</sup> Y-9

| An Apparent Sidetrack |                                                                                                    |       |       |       |       |       |                    |  |  |  |
|-----------------------|----------------------------------------------------------------------------------------------------|-------|-------|-------|-------|-------|--------------------|--|--|--|
|                       | • Problem to solve: Given a list of n integers,<br>determine if there is a pair of duplicate values |       |       |       |       |       |                    |  |  |  |
| 37591                 | 31576                                                                                               | 64085 | 42782 | 25475 | 70900 | 79953 | 76186              |  |  |  |
| 67887                 | 84848                                                                                               | 81309 | 30822 | 77867 | 45852 | 65289 | 8322               |  |  |  |
| 79367                 | 40520                                                                                               | 58053 | 16030 | 34723 | 22116 | 41073 | 60522              |  |  |  |
| 34399                 | 31616                                                                                               | 85965 | 82102 | 73707 | 38316 | 153   | 11282              |  |  |  |
| 7623                  | 61416                                                                                               | 10741 | 46686 | 73123 | 69780 | 65105 | 21866              |  |  |  |
| 75567                 | 5760                                                                                                | 66525 | 80214 | 63835 | 48652 | 49593 | 42066              |  |  |  |
| 20055                 | 16248                                                                                               | 12213 | 35758 | 12147 | 13828 | 7729  | 2266               |  |  |  |
| 13263                 | 57984                                                                                               | 73181 | 34246 | 51755 | 58053 | 31817 | 52754              |  |  |  |
| 23863                 | 9160                                                                                                | 56677 | 62462 | 65715 | 68404 | 48097 | 66762              |  |  |  |
| 37519                 | 52480                                                                                               | 28045 | 68294 | 71131 | 6252  | 81689 | 51570              |  |  |  |
| 72119                 | 71944                                                                                               | 9797  | 77822 | 56563 | 67348 | 51553 | 86986              |  |  |  |
| 88303                 | 10656                                                                                               | 6925  | 89654 | 63099 | 25036 | 84393 | 47426              |  |  |  |
|                       |                                                                                                    |       |       |       |       | 3/12/ | <sup>00</sup> Y-10 |  |  |  |

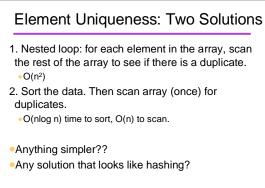

3/12/00 Y-11

| Element Uniqueness (2)                        |                     |                     |                     |                     |                     |                     |                     |
|-----------------------------------------------|---------------------|---------------------|---------------------|---------------------|---------------------|---------------------|---------------------|
| Step 1: Assign to buckets, based on value mod |                     |                     |                     |                     |                     |                     |                     |
| 375 <mark>91</mark>                           | 315 <mark>76</mark> | 64085               | 42782               | 25475               | 709 <mark>00</mark> | 79953               | 761 <mark>86</mark> |
| 678 <mark>87</mark>                           | 848 <mark>48</mark> | 813 <mark>09</mark> | 308 <mark>22</mark> | 778 <mark>67</mark> | 458 <mark>52</mark> | 652 <mark>89</mark> | 83 <mark>22</mark>  |
| 793 <mark>67</mark>                           | 405 <mark>20</mark> | 580 <mark>53</mark> | 160 <mark>30</mark> | 347 <mark>23</mark> | 221 <mark>16</mark> | 410 <mark>73</mark> | 605 <mark>22</mark> |
| 343 <mark>99</mark>                           | 316 <mark>16</mark> | 859 <mark>65</mark> | 821 <mark>02</mark> | 737 <mark>07</mark> | 383 <mark>16</mark> | 153                 | 112 <mark>82</mark> |
| 76 <mark>23</mark>                            | 614 <mark>16</mark> | 107 <mark>41</mark> | 466 <mark>86</mark> | 731 <mark>23</mark> | 697 <mark>80</mark> | 651 <mark>05</mark> | 218 <mark>66</mark> |
| 755 <mark>67</mark>                           | 57 <mark>60</mark>  | 665 <mark>25</mark> | 802 <mark>14</mark> | 638 <mark>35</mark> | 486 <mark>52</mark> | 495 <mark>93</mark> | 420 <mark>66</mark> |
| 200 <mark>55</mark>                           | 162 <mark>48</mark> | 122 <mark>13</mark> | 357 <mark>58</mark> | 121 <mark>47</mark> | 138 <mark>28</mark> | 77 <mark>29</mark>  | 22 <mark>66</mark>  |
| 132 <mark>63</mark>                           | 579 <mark>84</mark> | 731 <mark>81</mark> | 342 <mark>46</mark> | 517 <mark>55</mark> | 580 <mark>53</mark> | 318 <mark>17</mark> | 527 <mark>54</mark> |
| 238 <mark>63</mark>                           | 91 <mark>60</mark>  | 566 <mark>77</mark> | 624 <mark>62</mark> | 657 <mark>15</mark> | 684 <mark>04</mark> | 480 <mark>97</mark> | 667 <mark>62</mark> |
| 375 <mark>19</mark>                           | 524 <mark>80</mark> | 280 <mark>45</mark> | 682 <mark>94</mark> | 711 <mark>31</mark> | 62 <mark>52</mark>  | 816 <mark>89</mark> | 515 <mark>70</mark> |
| 721 <mark>19</mark>                           | 719 <mark>44</mark> | 97 <mark>97</mark>  | 778 <mark>22</mark> | 565 <mark>63</mark> | 673 <mark>48</mark> | 515 <mark>53</mark> | 869 <mark>86</mark> |
| 883 <mark>03</mark>                           | 106 <mark>56</mark> | 69 <mark>25</mark>  | 896 <mark>54</mark> | 630 <mark>99</mark> | 250 <mark>36</mark> | 843 <mark>93</mark> | 474 <mark>26</mark> |

| Elen                | Element Uniqueness (3) |                     |                     |                     |                     |                     |                     |
|---------------------|------------------------|---------------------|---------------------|---------------------|---------------------|---------------------|---------------------|
| Step 2:             | Look                   | inside              | each                | bucke               | t for du            | uplicat             | es                  |
|                     |                        |                     |                     |                     |                     |                     |                     |
| 375 <mark>91</mark> | 315 <mark>76</mark>    | 640 <mark>85</mark> | 427 <mark>82</mark> | 254 <mark>75</mark> | 709 <mark>00</mark> | 799 <mark>53</mark> | 761 <mark>86</mark> |
| 678 <mark>87</mark> | 848 <mark>48</mark>    | 813 <mark>09</mark> | 308 <mark>22</mark> | 778 <mark>67</mark> | 458 <mark>52</mark> | 652 <mark>89</mark> | 83 <mark>22</mark>  |
| 793 <mark>67</mark> | 405 <mark>20</mark>    | 580 <mark>53</mark> | 160 <mark>30</mark> | 347 <mark>23</mark> | 221 <mark>16</mark> | 410 <mark>73</mark> | 605 <mark>22</mark> |
| 343 <mark>99</mark> | 316 <mark>16</mark>    | 859 <mark>65</mark> | 821 <mark>02</mark> | 737 <mark>07</mark> | 383 <mark>16</mark> | 153                 | 112 <mark>82</mark> |
| 76 <mark>23</mark>  | 614 <mark>16</mark>    | 107 <mark>41</mark> | 466 <mark>86</mark> | 731 <mark>23</mark> | 697 <mark>80</mark> | 651 <mark>05</mark> | 218 <mark>66</mark> |
| 755 <mark>67</mark> | 57 <mark>60</mark>     | 665 <mark>25</mark> | 802 <mark>14</mark> | 638 <mark>35</mark> | 486 <mark>52</mark> | 495 <mark>93</mark> | 420 <mark>66</mark> |
| 200 <mark>55</mark> | 162 <mark>48</mark>    | 122 <mark>13</mark> | 357 <mark>58</mark> | 121 <mark>47</mark> | 138 <mark>28</mark> | 77 <mark>29</mark>  | 22 <mark>66</mark>  |
| 132 <mark>63</mark> | 579 <mark>84</mark>    | 731 <mark>81</mark> | 342 <mark>46</mark> | 517 <mark>55</mark> | 580 <mark>53</mark> | 318 <mark>17</mark> | 527 <mark>54</mark> |
| 238 <mark>63</mark> | 91 <mark>60</mark>     | 566 <mark>77</mark> | 624 <mark>62</mark> | 657 <mark>15</mark> | 684 <mark>04</mark> | 480 <mark>97</mark> | 667 <mark>62</mark> |
| 375 <mark>19</mark> | 524 <mark>80</mark>    | 280 <mark>45</mark> | 682 <mark>94</mark> | 711 <mark>31</mark> | 62 <mark>52</mark>  | 816 <mark>89</mark> | 515 <mark>70</mark> |
| 721 <mark>19</mark> | 719 <mark>44</mark>    | 97 <mark>97</mark>  | 778 <mark>22</mark> | 565 <mark>63</mark> | 673 <mark>48</mark> | 515 <mark>53</mark> | 869 <mark>86</mark> |
| 883 <mark>03</mark> | 106 <mark>56</mark>    | 69 <mark>25</mark>  | 896 <mark>54</mark> | 630 <mark>99</mark> | 250 <mark>36</mark> | 843 <mark>93</mark> | 474 <mark>26</mark> |
|                     |                        |                     |                     |                     |                     | 3/12/0              | <sup>00</sup> Y-13  |

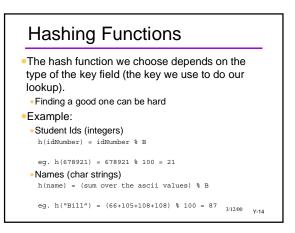

## Collisions

•Collisions occur when multiple items are mapped to same cell

h(idNumber) = idNumber % B h(678921) = 21 h(354521) = 21

#### Issues

- Relative size of table to number of data items
  Choice of hash function
- •With a bad choice of hash function we can have lots of collisions
- $\bullet$  Even with a good choice of hash functions there may be some collisions  $$_{3\prime1200}$_{\rm Y-45}$

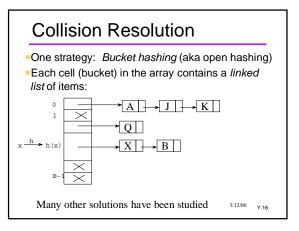

# Analysis of hash table ops

- Insert is easy to analyze:
  - It is just the cost of calculating the hash value O(1), plus the cost of inserting into the front of a linked list O(1)
- *Retrieve* and *Delete* are harder. To do the analysis, we need to know:
- The number of elements in the table (N)
- The number of buckets (B)
- The quality of the hash function

<sup>3/12/00</sup> Y-17

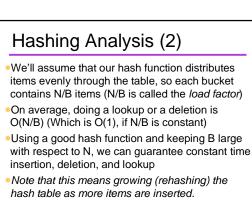

<sup>3/12/00</sup> Y-18

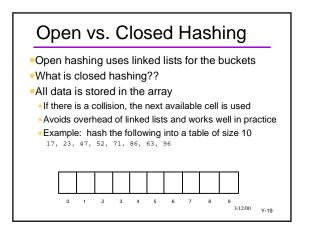

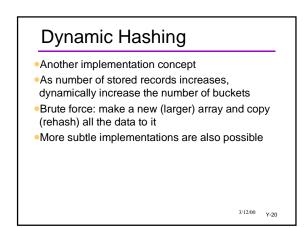

# Hashing and Files

•We've spoken of the hashed data as being stored in an array (in memory)

•Hashing is also very appropriate for disk files

 Efficient look-up techniques for disk data are essential

Disks are thousands of times slower than memoryEven a LogN look-up algorithm is too slow for a

database application! Many structures we have studied (linked lists, trees, etc.)

do not scale well to large disk files

<sup>3/12/00</sup> Y-21

# Drawbacks to Hashing

- Finding a good hash function
   Small risk of bad behavior
- Dealing with collisions
  Simplest method to use linked list for buckets
- Wasted space in the array
   Not a big deal if memory is cheap
- Doesn't support ordering queries (such as we would want for a real dictionary)

3/12/00 Y-22

### Summary

- Hash tables are specialized for dictionary operations: Insert, Delete, Lookup
- Principle: Turn the key field of the record into a number, which we use as an index for locating the item in an array.
- •O(1) in the ideal case; less in practice
- Problems: collisions, wasted space
- •Implementations: open hashing, closed hashing, dynamic hashing
- •Highly suitable for database files, too

<sup>3/12/00</sup> Y-23